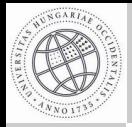

Digitális térképek változásainak kezelése a szoftverfejlesztés során alkalmazott megoldások mintáiára

Nagy Gábor

**Bevezetés** 

Allapotok ´ összevetése Forráskóddal Digitális térkénnel

Változatkezelés

Forráskóddal Digitális térképpel

# Digitális térképek változásainak kezelése a szoftverfejlesztés során alkalmazott megoldások mintájára

Nagy Gábor

Nyugat-Magyarországi Egyetem, Geoinformatikai Kar

2008.03.14

Nagy Gábor **Digitális térképek változásainak kezelése a szoftverfejlesztés sor** 

イロト イタト イチト イチト

<span id="page-0-0"></span> $OQ$ 

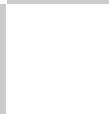

### Közös vonások

Digitális térképek változásainak kezelése a szoftverfejlesztés során alkalmazott megoldások mintáiára

Nagy Gábor

#### **Bevezetés**

Allapotok ´ összevetése Forráskóddal Digitális térkénnel

Változatkezelés

Forráskóddal Digitális térképpel

- Többen dolgoznak ugyanazon a munkán
- A módosításokat nem on-line végzik  $\bullet$
- Szükség lehet korábbi állapotok visszakeresésére  $\bullet$
- vagy változtatások visszavonására

<span id="page-1-0"></span>イロト イタト イチト イチト

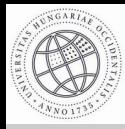

Digitális térképek változásainak kezelése a szoftverfejlesztés során alkalmazott megoldások mintájára

Nagy Gábor

**Bevezetés** 

Allapotok ´ összevetése

Forráskóddal

Digitális térkénnel

Változatkezelés

Forráskóddal Digitális térképpel

e eltérések kimutatása két változat között

fontos a sorok sorrendje  $\bullet$ 

a változtatásokat leíró állomány (patch) előállítása  $\bullet$ 

<span id="page-2-0"></span>イロト イタト イチト イチト

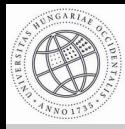

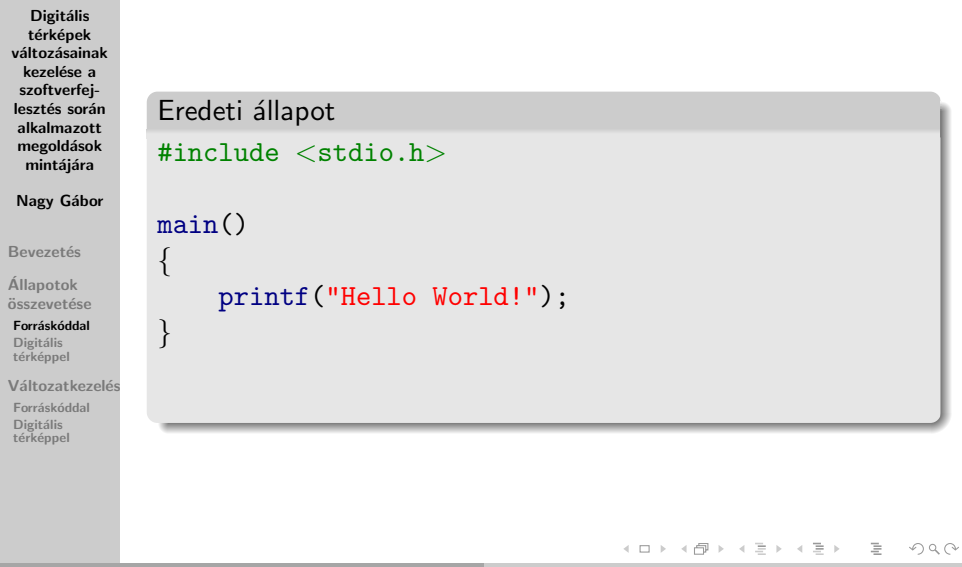

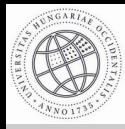

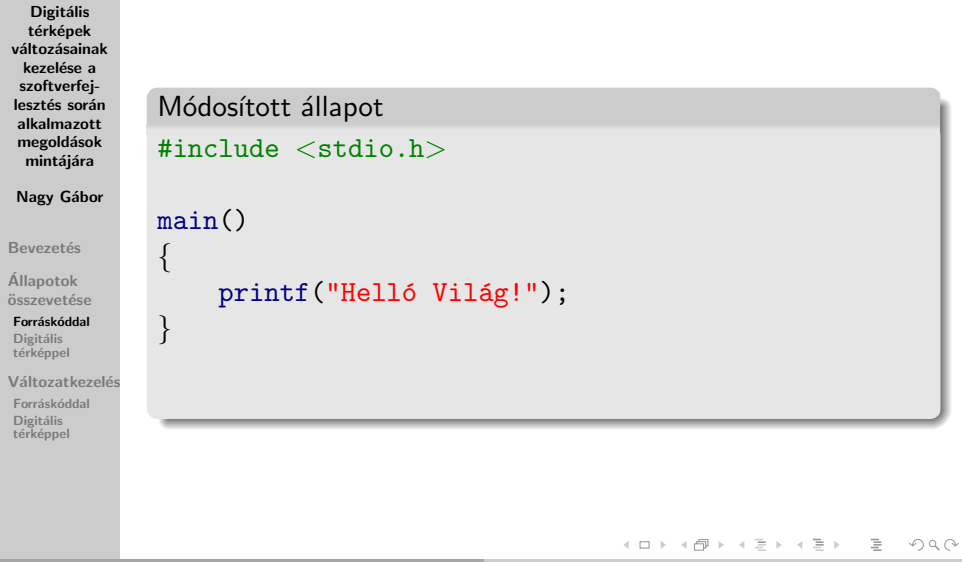

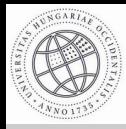

Digitális

# Változások kimutatása (diff)

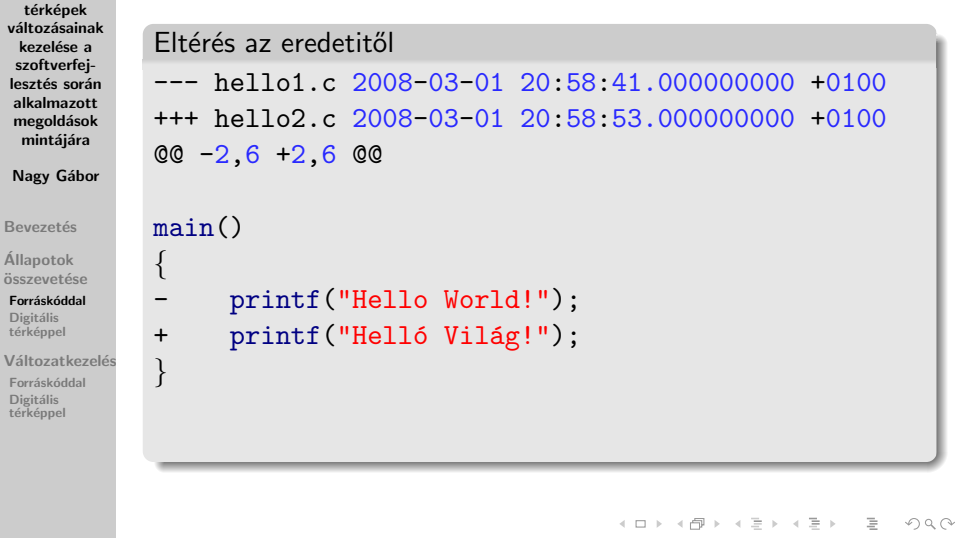

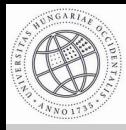

Digitális térképek változásainak kezelése a szoftverfejlesztés során alkalmazott megoldások mintájára

Nagy Gábor

**Bevezetés** 

Allapotok ´ összevetése

Forráskóddal Digitális térkénnel

Változatkezelés

Forráskóddal Digitális térképpel

Egy másik módosítás  $/*$  Bemutató program  $*/$ #include <stdio.h> main() { printf("Hello World!"); }

Nagy Gábor Digitális térképek változásainak kezelése a szoftverfejlesztés so

 $\equiv$ 

 $OQ$ 

イロト イ部 トイミト イヨト

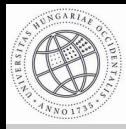

Digitális térképek változásainak kezelése a szoftverfejlesztés során alkalmazott megoldások mintájára

Nagy Gábor

**Bevezetés** 

Allapotok ´ összevetése

Forráskóddal Digitális térkénnel

Változatkezelés Forráskóddal

Digitális térképpel

Eltérés az eredetitől --- hello1.c 2008-03-01 20:58:41.000000000 +0100 +++ hello3.c 2008-03-01 20:59:02.000000000 +0100  $00 - 1, 3 + 1, 5, 00$  $+$ /\* Bemutató program  $*/$ + #include <stdio.h> main()

イロト イ部 トイミト イヨト

 $\equiv$ 

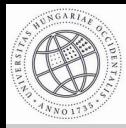

## Változások alkalmazása (patch)

Digitális térképek változásainak kezelése a szoftverfejlesztés során alkalmazott megoldások mintáiára

Nagy Gábor

**Bevezetés** 

Allapotok ´ összevetése

Forráskóddal Digitális térképpel

Változatkezelés

Forráskóddal Digitális térképpel

- az eredeti állomány módosítása a változtatásokat leíró állomány (patch) alapján
- a patch mérete a megváltoztatott sorok mennyiségével  $\qquad \qquad \Box$ arányos

イロト イタト イチト イチト

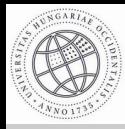

### Változatok egyesítése (merge, diff3)

Digitális térképek változásainak kezelése a szoftverfejlesztés során alkalmazott megoldások mintájára

Nagy Gábor

**Bevezetés** 

Allapotok ´ összevetése

Forráskóddal

Digitális térkénnel

Változatkezelés

Forráskóddal Digitális térképpel

e egy kiinduló állapotot kétféleképpen is módosítunk

• a két munka eredményét egyesítjük

イロト イ部ト イミト イミト

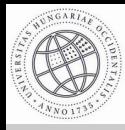

# Változatok egyesítése (merge, diff3)

Digitális térképek változásainak kezelése a szoftverfejlesztés során alkalmazott megoldások mintájára Nagy Gábor

**Bevezetés** 

Allapotok ´ összevetése

Forráskóddal Digitális térkénnel

Változatkezelés

Forráskóddal Digitális térképpel

Az egyesített állapot  $/*$  Bemutató program  $*/$ #include <stdio.h> main() { printf("Helló Világ!"); } イロト イ部 トイミト イヨト  $\equiv$  $OQ$ 

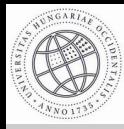

### Eltérések a szöveges állományoktól

Digitális térképek változásainak kezelése a szoftverfejlesztés során alkalmazott megoldások mintáiára

Nagy Gábor

**Bevezetés** 

Allapotok ´ összevetése Forráskóddal Digitális térkénnel

Változatkezelés Forráskóddal Digitális térképpel

- a következő példák ITR állományokra vonatkoznak
- a digitális térkép néhány meghatározott típusú elem rendezetlen halmaza
- az elemek sorrendje ezért nem számít  $\bullet$
- az ITR szöveges adatcsere-formátumával dolgoztam

イロト イ母 トラ ミッ イチャ

<span id="page-11-0"></span> $\Omega \Omega$ 

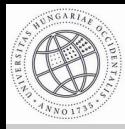

### Változások kimutatása

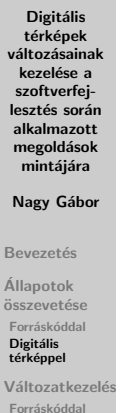

Digitális<br>térképpel

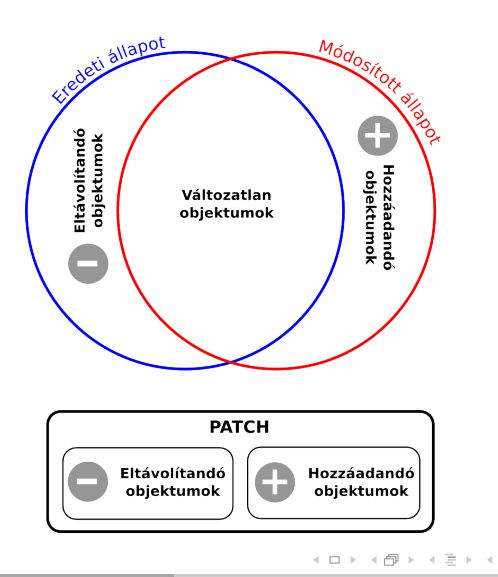

Nagy Gábor Digitális térképek változásainak kezelése a szoftverfejlesztés so

 $\equiv$ **B** lij<br>E  $OQ$ 

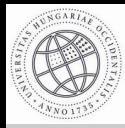

### Változások alkalmazása

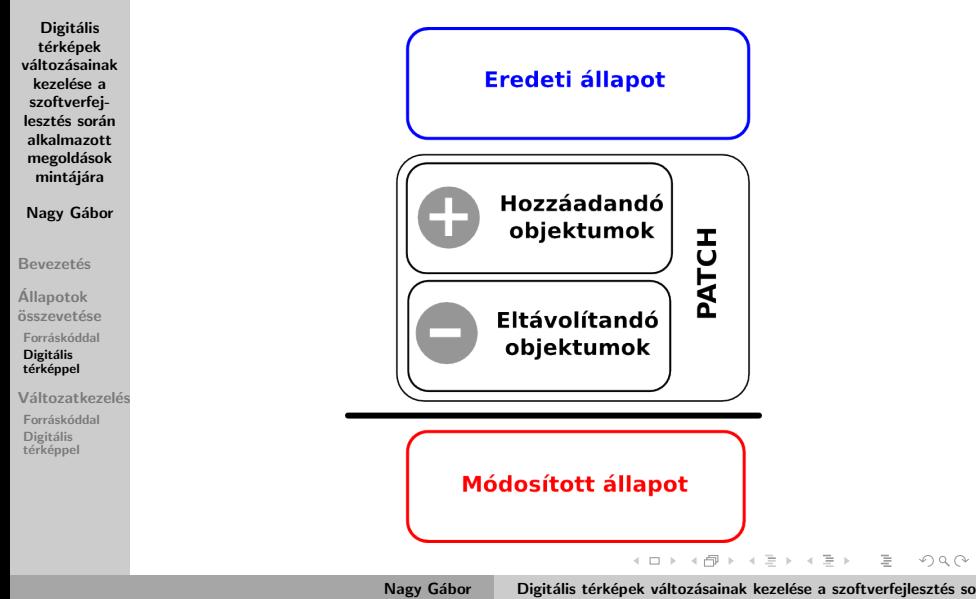

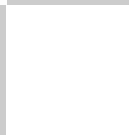

### Változatok egyesítése

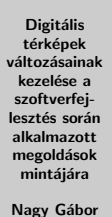

**Bevezetés** 

Allapotok ´ összevetése Forráskóddal Digitális térkénnel

Változatkezelés Forráskóddal Digitális térképpel

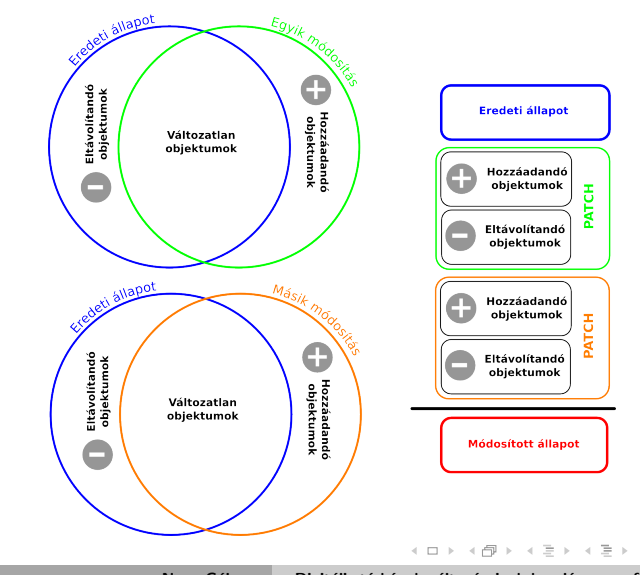

Nagy Gábor Digitális térképek változásainak kezelése a szoftverfejlesztés so

 $\equiv$ 

 $OQ$ 

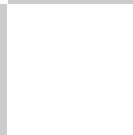

### Az elkészített programok

Digitális térképek változásainak kezelése a szoftverfejlesztés során alkalmazott megoldások mintáiára

Nagy Gábor

**Bevezetés** 

Allapotok ´ összevetése Forráskóddal Digitális térkénnel

Változatkezelés Forráskóddal **Digitális** térképpel

- Ruby nyelv használata (a halmazműveletek kiterjedt támogatása miatt)
- **· itrdiff.rb**: két állomány összevetése, patch létrehozása
- **· itrpatch.rb**: a patch-ben leírt változtatások alkalmazása egy állományon
- itrdiff3.rb: két változat egyesítése

イロト イ母 トラ ミッ イチャ

 $\Omega \Omega$ 

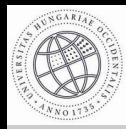

Digitális térképek változásainak kezelése a szoftverfejlesztés során alkalmazott megoldások mintájára

Nagy Gábor

**Bevezetés** 

Allapotok ´ összevetése [Forr´ask´oddal](#page-2-0) Digitális<br>térképpel

Változatkezelés Forráskóddal Digitális<br>térképpel

#### Eredeti állapot

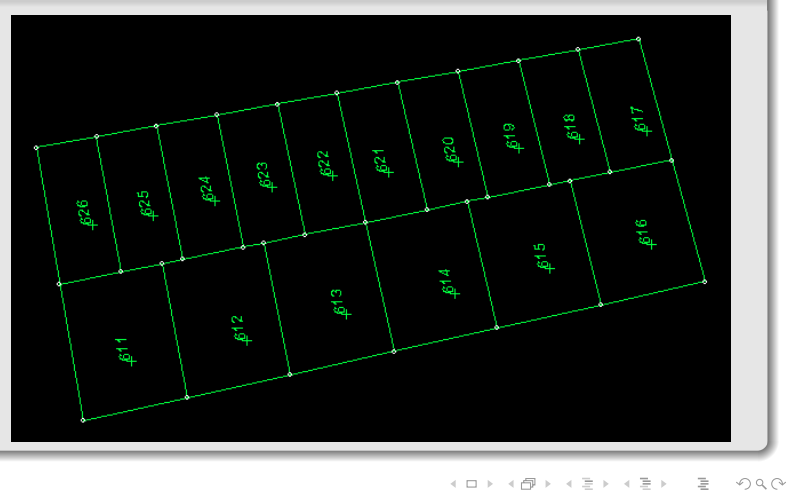

Nagy Gábor Digitális térképek változásainak kezelése a szoftverfejlesztés so

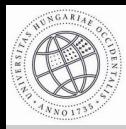

Digitális térképek változásainak kezelése a szoftverfejlesztés során alkalmazott megoldások mintájára

Nagy Gábor

**Bevezetés** 

Allapotok ´ összevetése [Forr´ask´oddal](#page-2-0) Digitális<br>térképpel

Változatkezelés Forráskóddal Digitális térképpel

#### Módosítás (612 hrsz. megosztása)

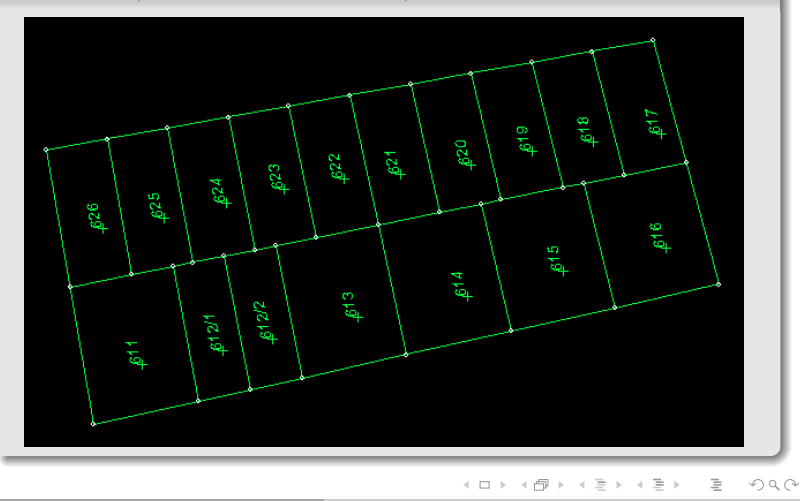

Nagy Gábor Digitális térképek változásainak kezelése a szoftverfejlesztés so

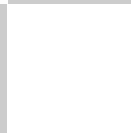

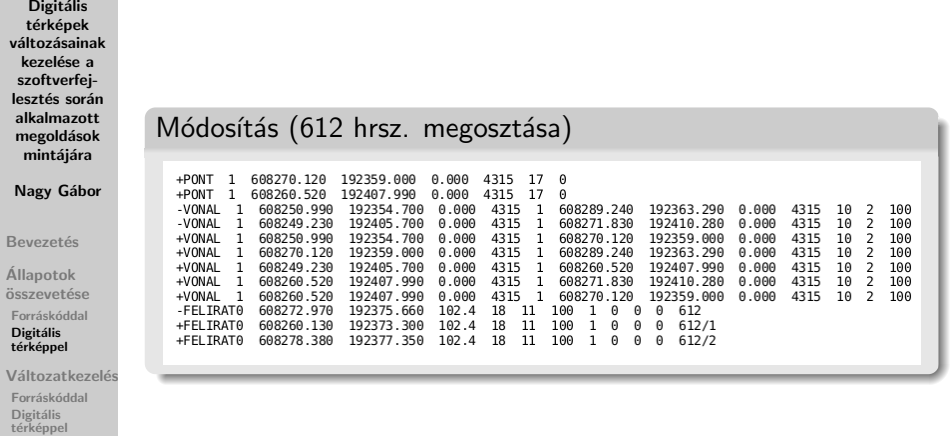

イロト イ部 トイモト イモト

 $\circledcirc \circledcirc \circledcirc$ 

 $\equiv$ 

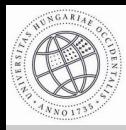

Digitális térképek változásainak kezelése a szoftverfejlesztés során alkalmazott megoldások mintájára

Nagy Gábor

**Bevezetés** 

Allapotok ´ összevetése Forráskóddal Digitális<br>térképpel

Változatkezelés Forráskóddal Digitális térképpel

#### Másik módosítás (épület feltüntetése, 620 hrsz.)

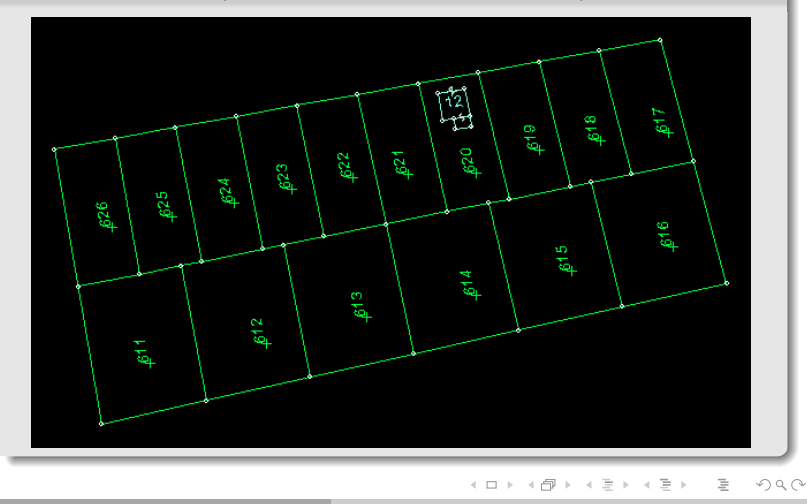

Nagy Gábor Digitális térképek változásainak kezelése a szoftverfejlesztés so

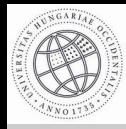

 $00016000$ 

 $0.0017$ 

Digitális térképek változásainak kezelése a szoftverfejlesztés során alkalmazott megoldások mintájára

Nagy Gábor

**Bevezetés** 

Allapotok ´ összevetése [Forr´ask´oddal](#page-2-0)

Digitális<br>térképpel

Változatkezelés

Forráskóddal

Digitális<br>térképpel

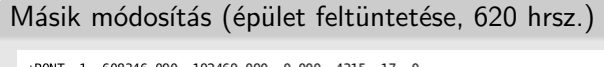

 $4215$  $\overline{1}$  $\sim$ 

 $102450.000$ 

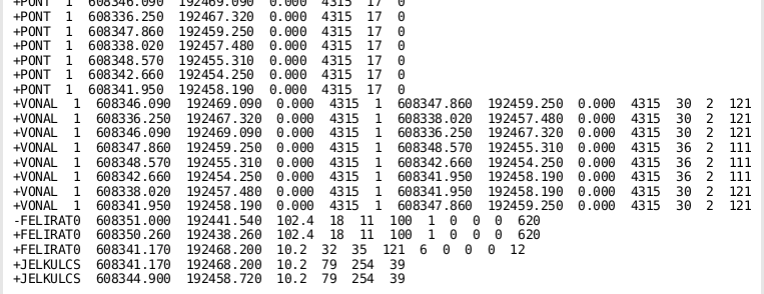

 $(1,1)$   $(1,1)$   $(1,1)$   $(1,1)$   $(1,1)$   $(1,1)$   $(1,1)$   $(1,1)$   $(1,1)$ Nagy Gábor Digitális térképek változásainak kezelése a szoftverfejlesztés so

 $\equiv$ 

 $OQ$ 

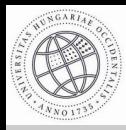

Digitális térképek változásainak kezelése a szoftverfejlesztés során alkalmazott megoldások mintájára

Nagy Gábor

Bevezetés

Allapotok ´ összevetése [Forr´ask´oddal](#page-2-0) Digitális<br>térképpel

Változatkezelés Forráskóddal Digitális<br>térképpel

#### Két módosítás egyesítése

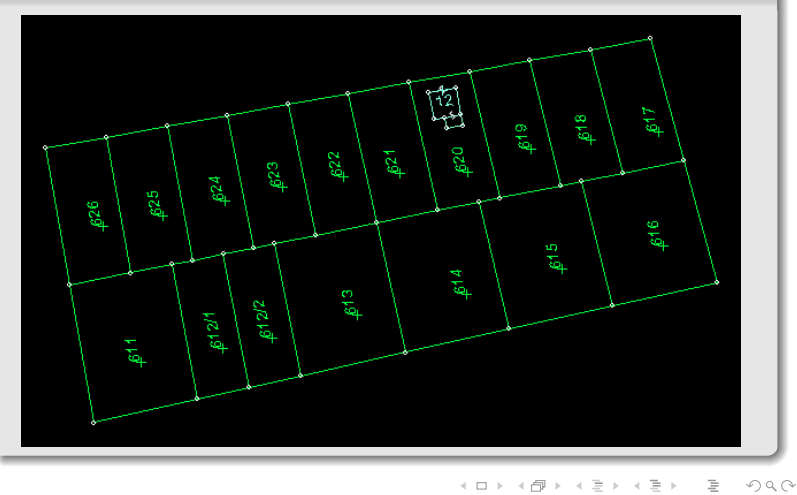

Nagy Gábor Digitális térképek változásainak kezelése a szoftverfejlesztés so

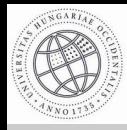

### A változatkezelő rendszer

Digitális térképek változásainak kezelése a szoftverfejlesztés során alkalmazott megoldások mintáiára

Nagy Gábor

**Bevezetés** 

Allapotok ´ összevetése Forráskóddal Digitális térkénnel

Változatkezelés

Forráskóddal Digitális térképpel

- o lényegében egy file-szerver
- o ami megőrzi a tárolt állományok valamennyi korábbi állapotát
- munkakönyvtárakban (egy adott változat másolata)  $\bullet$ dolgozunk
- változtatásainkat a szerveren tárolt állapotra is alkalmazhatjuk
- támogatja több személy párhuzamos munkáját

<span id="page-22-0"></span>イロト イ母 トラ ミッ イチャ

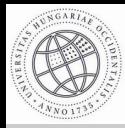

### Több-felhasználós környezet problémáinak kezelése

Digitális térképek változásainak kezelése a szoftverfejlesztés során alkalmazott megoldások mintájára

Nagy Gábor

**Bevezetés** 

Allapotok ´ összevetése Forráskóddal Digitális térkénnel

Változatkezelés

Forráskóddal Digitális térképpel

• zárolással (lock)

• változtatások egyesítésével (merge)

Nagy Gábor Digitális térképek változásainak kezelése a szoftverfejlesztés so

イロト イタト イチト イチト

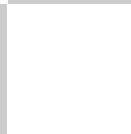

### Változatkezelő rendszerek

Digitális térképek változásainak kezelése a szoftverfejlesztés során alkalmazott megoldások CVS mintájára Nagy Gábor **Bevezetés**  $\bullet$ Allapotok ´ GIT összevetése [Forr´ask´oddal](#page-2-0) Bazaar  $\bullet$ Digitális térkénnel Változatkezelés

Forráskóddal Digitális<br>térképpel

- **Subversion**
- Bitkeeper

イロト イ部ト イミト イミト

 $\equiv$ 

 $OQ$ 

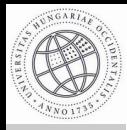

### A Subversion használata

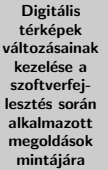

Nagy Gábor

**Bevezetés** 

Allapotok ´ összevetése Forráskóddal Digitális térképpel

Változatkezelés

Forráskóddal

Digitális térképpel • a Subversion programnak megadhatók külső segédprogramok

alkalmaztam a korábban bemutatott itrdiff3.rb programot  $\bullet$ 

<span id="page-25-0"></span>イロト イ母 トラ ミッ イチャ

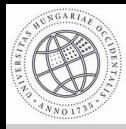

Digitális térképek változásainak kezelése a szoftverfejlesztés során alkalmazott megoldások mintáiára

Nagy Gábor

**Bevezetés** 

Allapotok ´ összevetése Forráskóddal Digitális térkénnel

Változatkezelés

Forráskóddal

Digitális térképpel

- két munkakönyvtár alkalmazása
- a két korábban már bemutatott változtatás végrehajtása  $\bullet$ külön-külön
- az egyik, majd a másik módosítás feltöltése a változatkezelő rendszerbe

イロト イタト イチト イチト

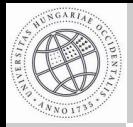

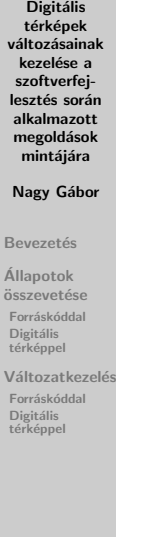

### Köszönöm a figyelmet!

 $\mathcal{A} \ \Box \ \rightarrow \ \mathcal{A} \ \overline{\mathcal{B}} \ \rightarrow \ \mathcal{A} \ \overline{\mathcal{B}} \ \rightarrow \ \mathcal{A} \ \overline{\mathcal{B}} \ \rightarrow \ \ldots$ 

<span id="page-27-0"></span> $\circledcirc \circledcirc \circledcirc$ 

 $\equiv$